## 1378

## O KCL Cristing a Youthing LX World

## eVidyalaya Half Yearly Report

Department of School & Mass Education, Govt. of Odisha

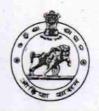

| School Name : GOVT. HIGH SCHOOL,KAKATPU           | IR .                |
|---------------------------------------------------|---------------------|
| U_DISE : District : PURI                          | Block :<br>KAKATPUR |
| Report Create Date : 0000-00-00 00:00:00 (20658)  |                     |
| gonoral info                                      |                     |
| general_info                                      |                     |
| » Half Yearly Report No » Half Yearly Phase       | 5                   |
|                                                   | 2                   |
| » Implementing Partner                            | IL&FS ETS           |
| » Half Yearly Period from                         | 08/21/2016          |
| » Half Yearly Period till                         | 02/20/2017          |
| » School Coordinator Name                         | BISWANATH<br>SWAIN  |
| Leaves taken for the follow                       | ing Month           |
| » Leave Month 1                                   | August              |
| Leave Days1                                       | 0                   |
| » Leave Month 2                                   | September           |
| Leave Days2                                       | 0                   |
| Leave Month 3                                     | October             |
| Leave Days3                                       | 0                   |
| Leave Month 4                                     | November            |
| Leave Days4                                       | 0                   |
| Leave Month 5                                     | December            |
| Leave Days5                                       | 0                   |
| Leave Month 6                                     | January             |
| Leave Days6                                       | 0                   |
| Leave Month 7                                     | February            |
| Leave Days7                                       | 0                   |
| Equipment Downtime D                              | Details             |
| Equipment are in working condition?               | Yes                 |
| Downtime > 4 Working Days                         | No                  |
| Action after 4 working days are over for Equipmen | t reference en      |
| Training Details                                  |                     |
| Refresher training Conducted                      | Yes                 |
| Refresher training Conducted Date                 | 08/24/2016          |
| If No: Date for next month                        |                     |

**Educational content Details** 

| » e Content installed?                                                                                                    | Yes                                                                                                    |
|----------------------------------------------------------------------------------------------------|----------------------------------------------------------------------------------------------------|
| » SMART Content with Educational software?                                                                                                    | Yes                                                                                                    |
| » Stylus/ Pens                                                                                                    | Yes                                                                                                    |
| » USB Cable                                                                                                    | Yes                                                                                                    |
| » Software CDs                                                                                                    | Yes                                                                                                    |
| » User manual                                                                                                    | Yes                                                                                                    |
| Recurring Service D                                                                                                    | etails                                                                                                    |
| » Register Type (Faulty/Stock/Other Register)                                                                                                    | YES                                                                                                    |
| » Register Quantity Consumed                                                                                                    | 1                                                                                                    |
| » Blank Sheet of A4 Size                                                                                                    | Yes                                                                                                    |
| » A4 Blank Sheet Quantity Consumed                                                                                                    | 2910                                                                                                    |
| » Cartridge                                                                                                    | Yes                                                                                                    |
| » Cartridge Quantity Consumed                                                                                                    | 1                                                                                                    |
| » USB Drives                                                                                                    | Yes                                                                                                    |
| » USB Drives Quantity Consumed                                                                                                    | 1                                                                                                    |
| » Blank DVDs Rewritable                                                                                                    | Yes                                                                                                    |
| » Blank DVD-RW Quantity Consumed                                                                                                    | 25                                                                                                    |
| » White Board Marker with Duster                                                                                                    | Yes                                                                                                    |
| » Quantity Consumed                                                                                                    | 6                                                                                                    |
| » Electricity bill                                                                                                    | Yes                                                                                                    |
| » Internet connectivity                                                                                                    | Yes                                                                                                    |
| » Reason for Unavailablity                                                                                                    |                                                                                                    |
| Electrical Meter Reading and Gener                                                                                                    | ator Meter Reading                                                                                                    |
| » Generator meter reading                                                                                                    | 1071                                                                                                    |
| » Electrical meter reading                                                                                                    | 1100                                                                                                    |
| Equipment replacement                                                                                                    | details                                                                                                    |
| » Replacement of any Equipment by Agency                                                                                                    | No                                                                                                    |
| » Name of the Equipment                                                                                                    |                                                                                                    |
| Theft/Damaged Equip                                                                                                    | ment                                                                                                    |
| » Equipment theft/damage                                                                                                    | No                                                                                                    |
| » If Yes; Name the Equipment                                                                                                    |                                                                                                    |
| Lab Utilization deta                                                                                                    | ils                                                                                                    |
| » No. of 9th Class students                                                                                                    | 200                                                                                                    |
| 9th Class students attending ICT labs                                                                                                    | 200                                                                                                    |
| No. of 10th Class students                                                                                                    | 160                                                                                                    |
| 10th Class students attending ICT labs                                                                                                    | 160                                                                                                    |
| No. of hours for the following month is                                                                                                    | ab has been utilized                                                                                                    |
| Month-1                                                                                                    | August                                                                                                    |
| Hours1                                                                                                    | 27                                                                                                    |
| Month-2                                                                                                    | September                                                                                                    |
| Hours2                                                                                                    | 60                                                                                                    |
| Month-3                                                                                                    | October                                                                                                    |
| Hours3                                                                                                    | 30                                                                                                    |
| The state of the state of the s | THE RESERVE OF THE PARTY OF THE PARTY OF THE |

| » Month-4                                 | November |
|-------------------------------------------|----------|
| » Hours4                                  | 51       |
| » Month-5                                 | December |
| » Hours5                                  | 29       |
| » Month-6                                 | January  |
| » Hours6                                  | 61       |
| » Month-7                                 | February |
| » Hours7                                  | 37       |
| Server & Node Downtime d                  | etails   |
| » Server Downtime Complaint logged date1  |          |
| » Server Downtime Complaint Closure date1 |          |
| » Server Downtime Complaint logged date2  |          |
| » Server Downtime Complaint Closure date2 |          |
| » Server Downtime Complaint logged date3  |          |
| » Server Downtime Complaint Closure date3 |          |
| » No. of Non-working days in between      | 0        |
| » No. of working days in downtime         | 0        |
| Stand alone PC downtime d                 | details  |
| » PC downtime Complaint logged date1      |          |
| » PC downtime Complaint Closure date1     |          |
| » PC downtime Complaint logged date2      |          |
| » PC downtime Complaint Closure date2     |          |
| » PC downtime Complaint logged date3      |          |
| » PC downtime Complaint Closure date3     |          |
| » No. of Non-working days in between      | 0        |
| » No. of working days in downtime         | 0        |
| UPS downtime details                      |          |
| » UPS downtime Complaint logged date1     |          |
| » UPS downtime Complaint Closure date1    |          |
| » UPS downtime Complaint logged date2     |          |
| » UPS downtime Complaint Closure date2    |          |
| » UPS downtime Complaint logged date3     |          |
| » UPS downtime Complaint Closure date3    |          |
| » No. of Non-working days in between      | 0        |
| » No. of working days in downtime         | 0        |
| Genset downtime detail                    | S        |
| » UPS downtime Complaint logged date1     |          |
| » UPS downtime Complaint Closure date1    |          |
| » UPS downtime Complaint logged date2     |          |
| » UPS downtime Complaint Closure date2    |          |
| » UPS downtime Complaint logged date3     |          |
| » UPS downtime Complaint Closure date3    |          |
| » No. of Non-working days in between      | 0        |
| » No. of working days in downtime         | 0        |

Integrated Computer Projector downtime details » Projector downtime Complaint logged date1 » Projector downtime Complaint Closure date1 » Projector downtime Complaint logged date2 » Projector downtime Complaint Closure date2 » Projector downtime Complaint logged date3 » Projector downtime Complaint Closure date3 » No. of Non-working days in between 0 » No. of working days in downtime 0 Printer downtime details » Printer downtime Complaint logged date1 » Printer downtime Complaint Closure date1 » Printer downtime Complaint logged date2 » Printer downtime Complaint Closure date2 » Printer downtime Complaint logged date3 » Printer downtime Complaint Closure date3 » No. of Non-working days in between 0 » No. of working days in downtime 0 Interactive White Board (IWB) downtime details » IWB downtime Complaint logged date1 » IWB downtime Complaint Closure date1 » IWB downtime Complaint logged date2 » IWB downtime Complaint Closure date2 » IWB downtime Complaint logged date3 » IWB downtime Complaint Closure date3 » No. of Non-working days in between 0 » No. of working days in downtime 0 Servo stabilizer downtime details » stabilizer downtime Complaint logged date1 » stabilizer downtime Complaint Closure date1 » stabilizer downtime Complaint logged date2 » stabilizer downtime Complaint Closure date2 » stabilizer downtime Complaint logged date3 » stabilizer downtime Complaint Closure date3 » No. of Non-working days in between 0 » No. of working days in downtime Switch, Networking Components and other peripheral downtime details » peripheral downtime Complaint logged date1 » peripheral downtime Complaint Closure date1 » peripheral downtime Complaint logged date2 » peripheral downtime Complaint Closure date2 » peripheral downtime Complaint logged date3

0

» peripheral downtime Complaint Closure date3

» No. of Non-working days in between